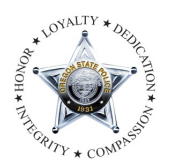

## **LEDS 20/20 Rollout IT Connectivity Form**

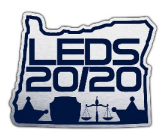

## **Connecting your agency to LEDS 20/20**

OSP's LEDS 20/20 is a web-based application to access LEDS. For security reasons, it is not open to the general internet, so there are a few things that need to be done in order to establish a connection.

We will need to identify the IP address used at the agency to connect to the state network. Please use the form below to provide information to assist in connecting your agency.

## **Additional considerations for the agency:**

1) Does your agency use a Web proxy? If so, you may need to set an exception for the LEDS 20/20 application.

2) The LEDS 20/20 website is secured using SSL, users must use the fully qualified domain name of the site https://leds2020.leds.oregon.gov/eagent . The DNS record for this site should resolve to 159.121.180.96. If your users do not have access to public DNS a forward lookup zone can be used on the agencies' own DNS servers.

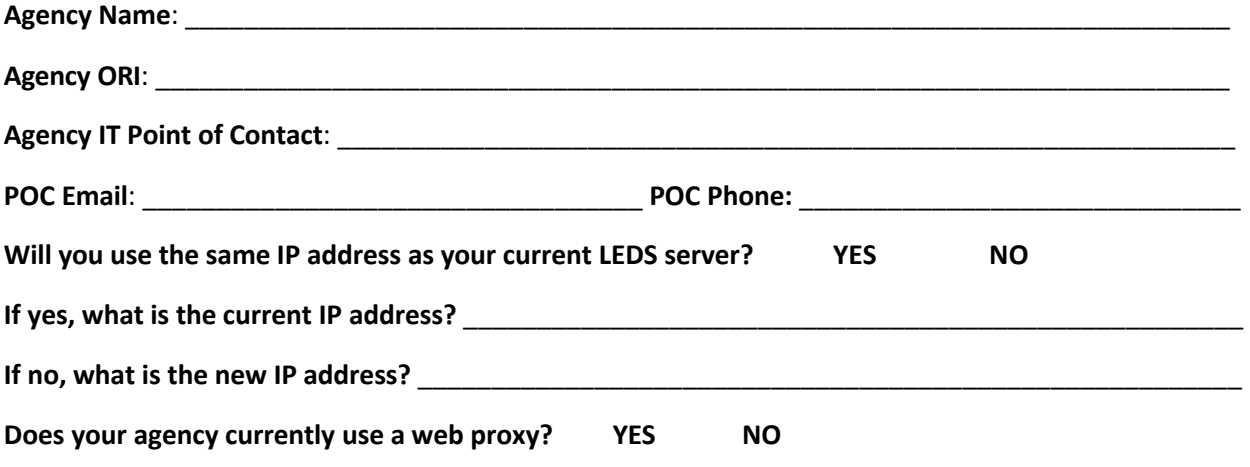

Please submit your completed forms by sending an encrypted email to the LEDS 20/20 team at LEDS.2020@osp.oregon.gov. Since you are sending IP information, it's important to encrypt the message to be compliant with CJIS Security. If you do not have a way to encrypt emails, please send an Administrative Message with the information in the following format:

AM..mpargeter,lspringstead,led. (after the period, enter the information requested in the form).

If you have any questions, please call the LEDS Helpdesk at 503-378-5565.